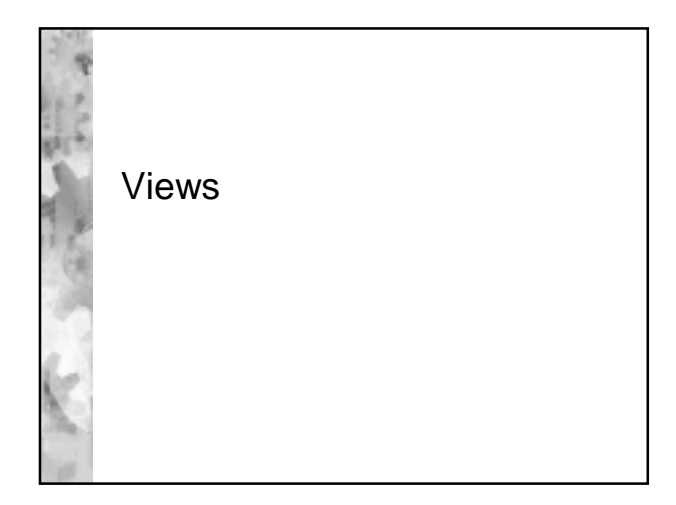

## External View of Ansi-Sparc **Architecture**

- $*$  In most relational DBMS a view is a virtual relation which acts as a dynamic window on the base relations
- Materialised views are a research issue and raise consistency issues
- A view can be queried as if it were a base relation, but may not be updatable as if it were a base relation

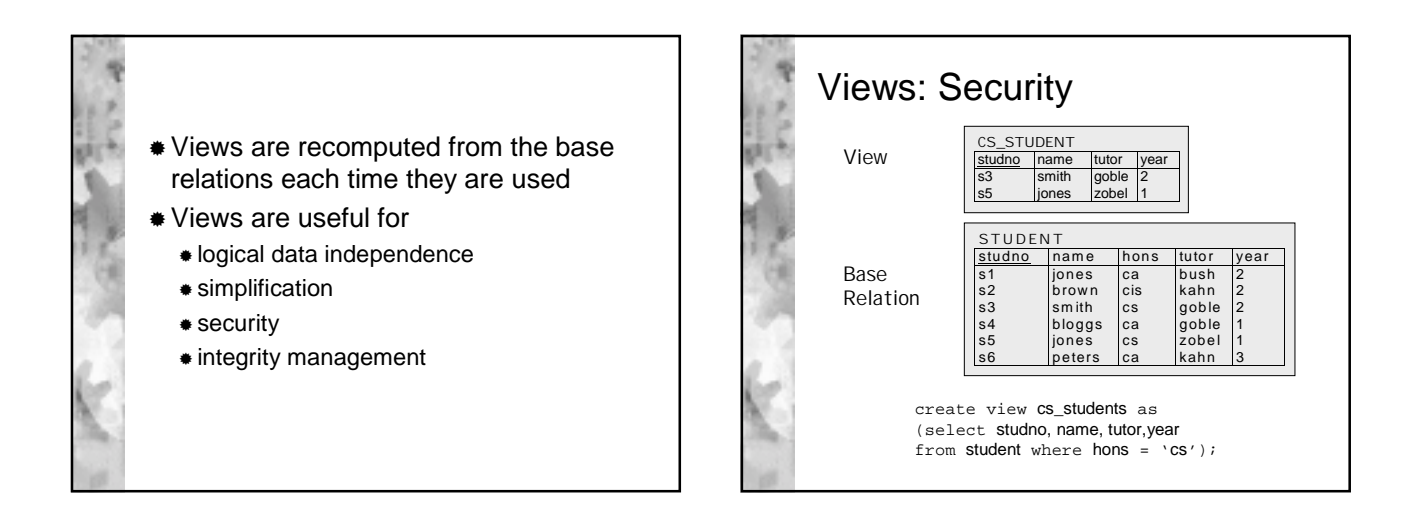

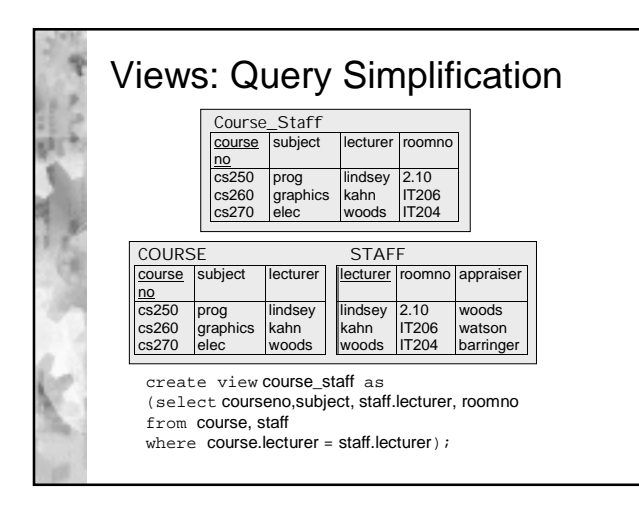

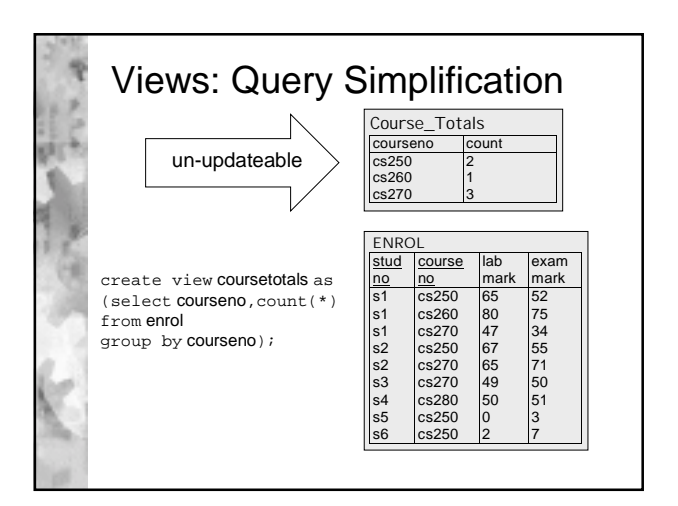

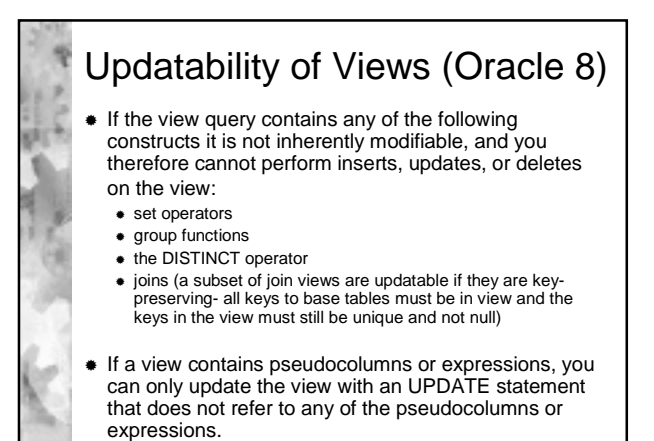

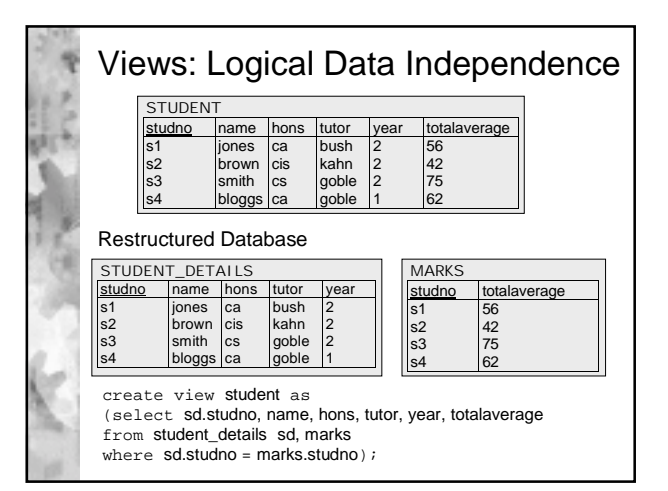

## Views: Data Integrity Check option enforces the constraint that any insert or update on the view satisfy the where clause create view cs\_students as (select studno, name, tutor, year from student where hons = 'cs') with check option constraint  $cs$ ;